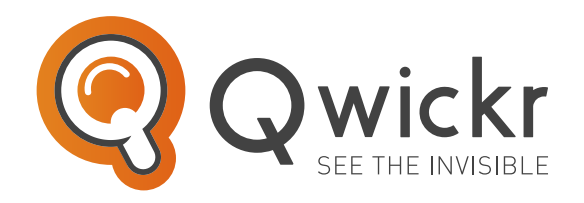

# THE MOST **EFFECTIVE SEARCH TOOL** FOR **MICROSOFT 365 & SHAREPOINT**

**Do you store and manage information in Microsoft 365, SharePoint or OneDrive for Business?**

Search documents and e-mails easily and get results quickly with **Qwickr**. Preview content, sort and refine results to see search results organised in a way they make sense to you. With the Microsoft Office integration you can easily start working. Simply start **Qwickr** to search for information and act on that accordingly.

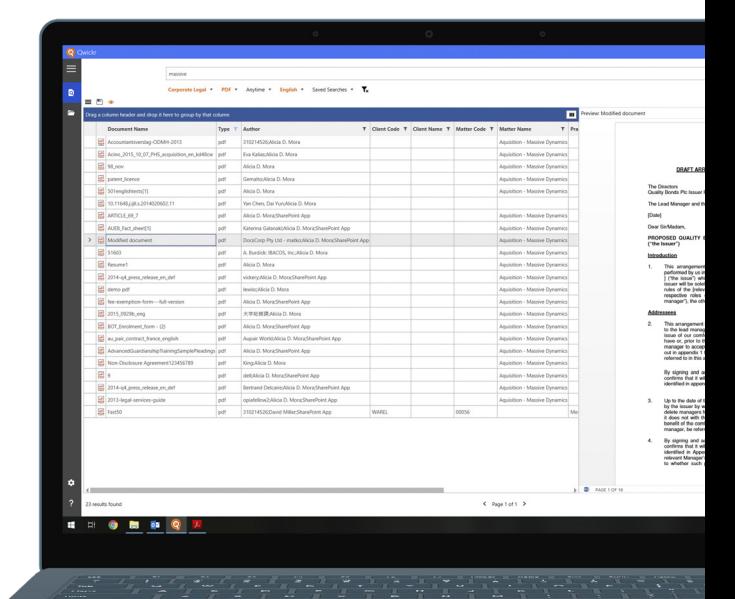

transform<mark>data</mark>

 $\left(\mathsf{in}\right)\left(\mathsf{y}\right)$  $\circ$  $(f)$ 

**Tel:** +31 (0)438 08 01 04 **WWW.QWICKR.EU**

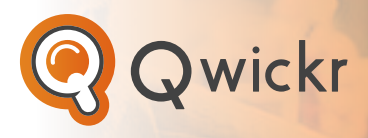

## **Key Features**

- Instant preview of commonly used file types;
- Fast and unique preview functionality for e-mails;
- Special Grid View to filter, sort and group large result sets;
- Full Microsoft Office integration to instantly open and edit files from search results or set/adjust Document Properties;
- Save search actions for easy re-use;
- Full support of SharePoint Search Scopes;
- Easily share results with others via e-mail;
- Track changes of search results during a specific time range;
- Define specific company or departmental searches.

# **Advanced Configuration**

**Qwickr** can be configured extensively to meet different user requirements. Settings include:

- Multilanguage support (English, Dutch, German);
- Definition of personalised hot-keys to initiate search;
- Re-sizeable preview and result panes;
- Registry settings to support easy company-wide deployments;
- Many settings to share results via e-mail in different ways.

#### **Support & Services**

**Transform Data International** can help speed up your succes and help you get the most from your **Qwickr**:

- Support with software packaging & deployment;
- SharePoint search center
- configuration;
- Consultation on Repstor Product suite.

## **Affinity Integration**

**Qwickr** is fully integrated in Repstor Affinity and Custodian. This integration provides the following functionality to end-users:

- Launch Qwickr from within Outlook;
- Right Click Search from here... and limit your search to a specific location;
- Send "Lookup with Qwickr" links so others can easy lookup a shared document;
- Open the location of the search result within Outlook (Repstor location).

**Qwickr** allows other applications to launch Qwickr with a search term and further arguments.

Typically use-cases for integrations are Web Applications, E-mail Links, Browser Extensions and Desktop Applications.

# **BASIC PRO**

**For users who want to do basic search, preview and act on the results.**

- (E-mail) Preview
- Basic Filters
- Office/PDF Edits
- Search Scopes
- Saved Searches
- Recent Searches

 **For organisations and experienced users who want to sort, group and filter results in large data sets, and want to integrate with other applications.**

All Basic Features +

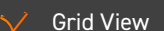

- **•** Advanced Filters
- **•** Sorting
- **•** Grouping
- 
- 
- **•** Custom Views
- 
- -

#### Repstor Affinity Integration Integration options

- **•** Web application
- **•** Desktop application
- **•** Browser application
- **•** E-mail Links

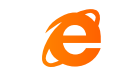

Internet Explorer SharePoint 2013

and later

Windows 8 and later

(Office, Adobe, etc.)

SharePoint Online/ Microsoft 365

.NET Framework 4.6.2 and later

 $\mathsf{(in)}$  $\boxed{0}$ **V** 

**Tel:** +31 (0)438 08 01 04 **WWW.QWICKR.EU**

Desktop applications for local edits

OneDrive for Business